## **Show Hard Disk Size Linux**

## Sep 2023

## **Overview**

Just a quick note on how to show the entire disk size in Linux, rather than just the partitions.

fdisk -l | grep '^Disk'

## **Example**

fdisk -l | grep '^Disk'

Disk /dev/sda: 465.76 GiB, 500107862016 bytes, 976773168 sectors Disk model: Samsung SSD 850 Disklabel type: dos Disk identifier: 0x1f26beb5 Disk /dev/mapper/almalinux-root: 70 GiB, 75161927680 bytes, 146800640 sectors Disk /dev/mapper/almalinux-swap: 7.79 GiB, 8367636480 bytes, 16343040 sectors Disk /dev/mapper/almalinux-home: 386.96 GiB, 415500337152 bytes, 811524096 sectors

The first line in the output shows the hard disk size:

Disk /dev/sda: 465.76 GiB, 500107862016 bytes, 976773168 sectors

The remaining three lines are the partitions within that disk:

Disk /dev/mapper/almalinux-root: 70 GiB, 75161927680 bytes, 146800640 sectors Disk /dev/mapper/almalinux-swap: 7.79 GiB, 8367636480 bytes, 16343040 sectors Disk /dev/mapper/almalinux-home: 386.96 GiB, 415500337152 bytes, 811524096 sectors.

The three partitions are  $70GB + 7.79GB + 70GB = 464.75GB$  which is the disk size (all bar 1MB)

From: <http://cameraangle.co.uk/> - **WalkerWiki - wiki.alanwalker.uk**

Permanent link: **[http://cameraangle.co.uk/doku.php?id=wiki:show\\_hard\\_disk\\_size](http://cameraangle.co.uk/doku.php?id=wiki:show_hard_disk_size)**

Last update: **2023/09/06 11:17**

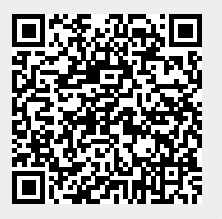